Office 2010

- 13 ISBN 9787030358356
- 10 ISBN 703035835X

出版时间:2013-1

页数:301

版权说明:本站所提供下载的PDF图书仅提供预览和简介以及在线试读,请支持正版图书。

#### www.tushu000.com

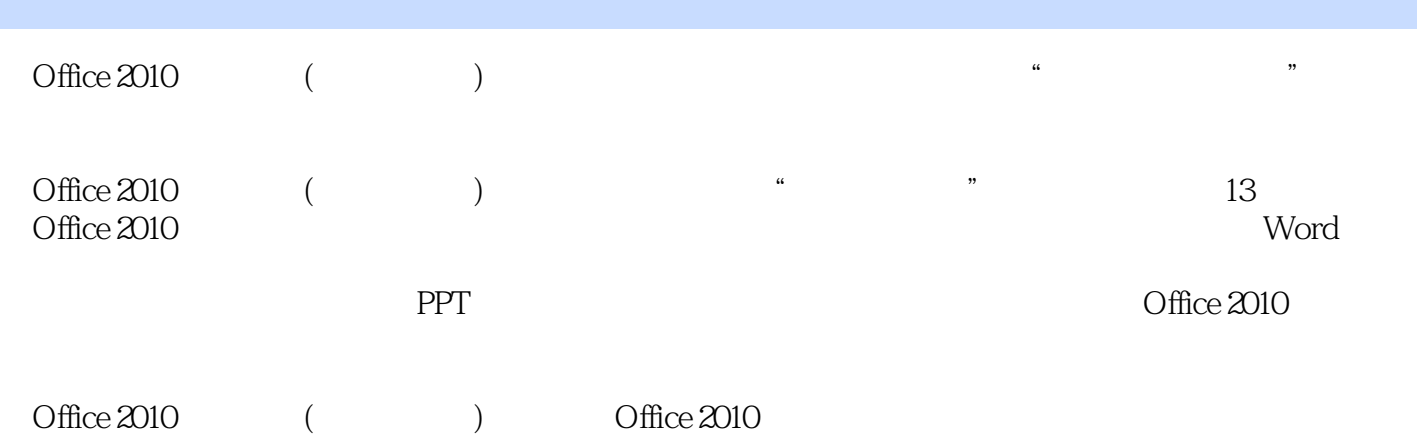

 $\lambda$ 

 $2003$ 

…

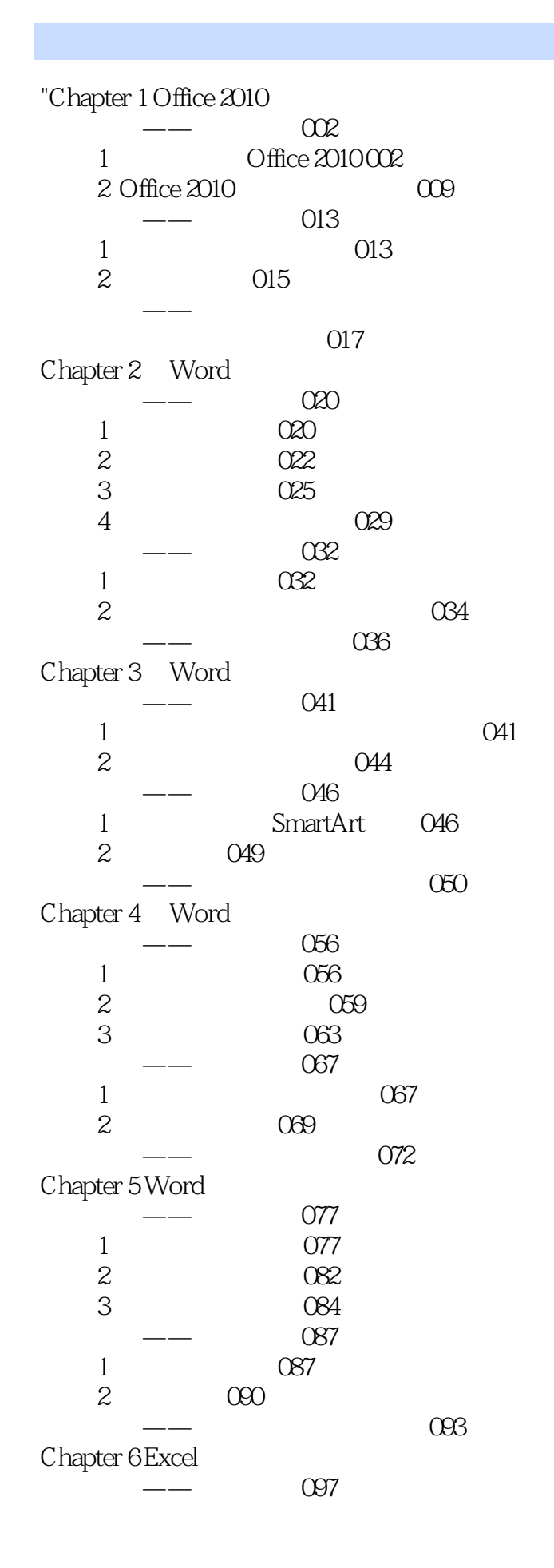

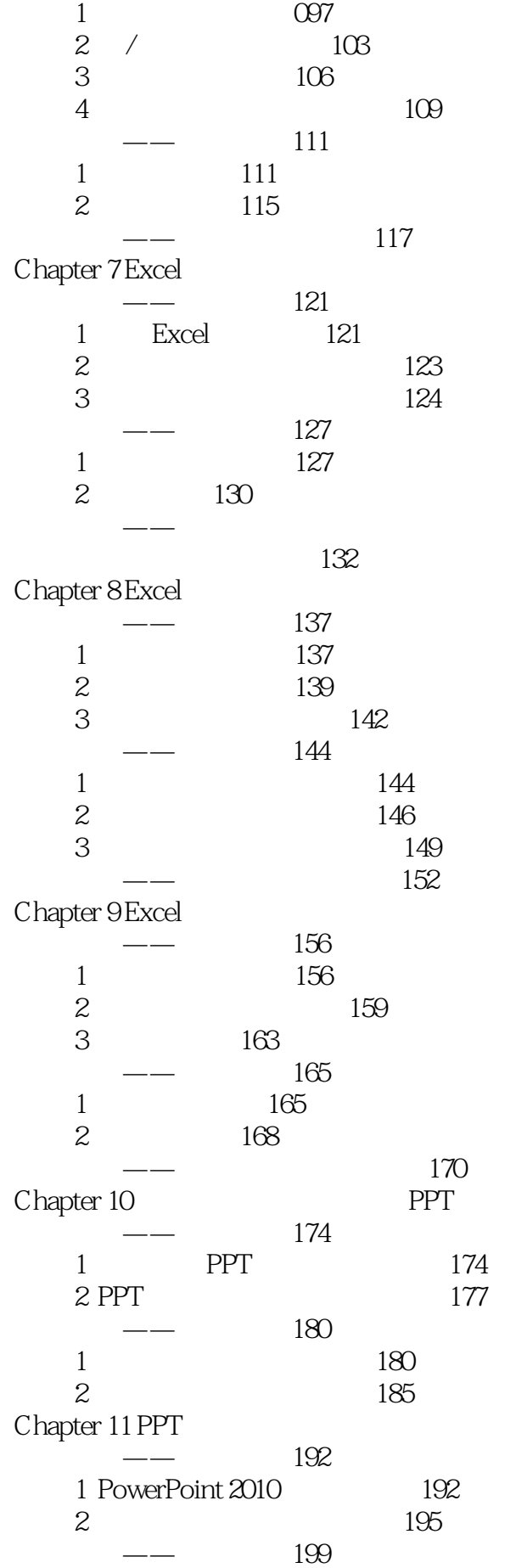

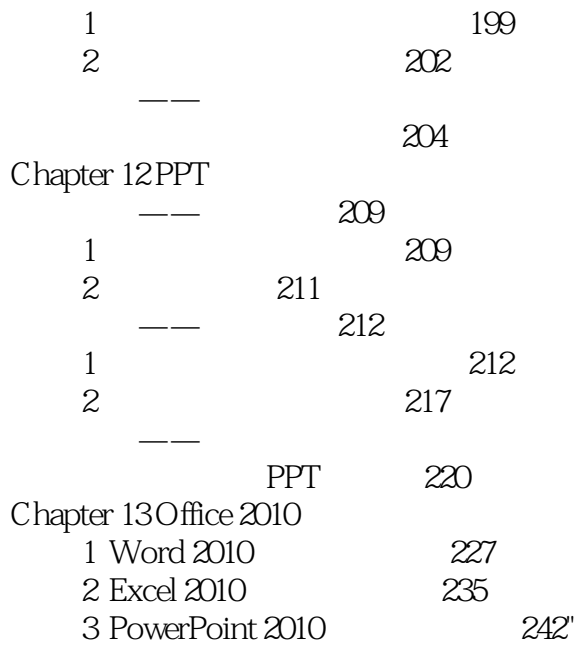

本站所提供下载的PDF图书仅提供预览和简介,请支持正版图书。

:www.tushu000.com